## ::  $04:0$  @ 54? @ > A < >  $>1K$ G =  $>9$  7040G 5 ? @

 $7040G0E$  4>: $C < 5 = B$ >>1>@>B0 87 :>@>1:8 =0 D>@<0E !>3;0A>20=8O, 2:;04:0  $@54?@>A<>B@$ , 345 <>6=> A @ 07C ?>A <>B @ 5BL 4>:C <5=B, 0  $B0: >3> =5B$ .

'B>1K @5H8BL 40==CN 7040GC =5>1E>48<>:

1. 48709=5@5 4; O >1KG=>9 7040G8 2 ?@ >F5AA5 A > 740BL D > @ < C G

2.  $@540:B>@5$   $D>@<sub>5</sub>$   $4>1028$  BL 2::04:C  $@54?$   $@>A<sub>5</sub>$  B  $@$  8  $?><sub>5</sub>$  A B 8 B  $A2>9AB20 87$ :  $>=B5:AB0$  ?  $@>F5AA0 88?0$  >:  $C<5=B$ .

3. A 2 > 9 A B 2 0 E  $4$  > 1 0 2 ;  $5 = -3$  > M ;  $5 < 5 = B0$  C A B  $0 \Rightarrow \pm 2.8$  B  $\downarrow L$  O? @ B  $\bar{x} = 8 \text{ } \Omega$  : 0 7 0 B A2>N D>@<C Razor.

## 4.  $C:070 == 9$   $D > @ < 5$  @07<5AB8BL A;54CN189 : > 4 4; O  $D > @ < K$  @ > A <

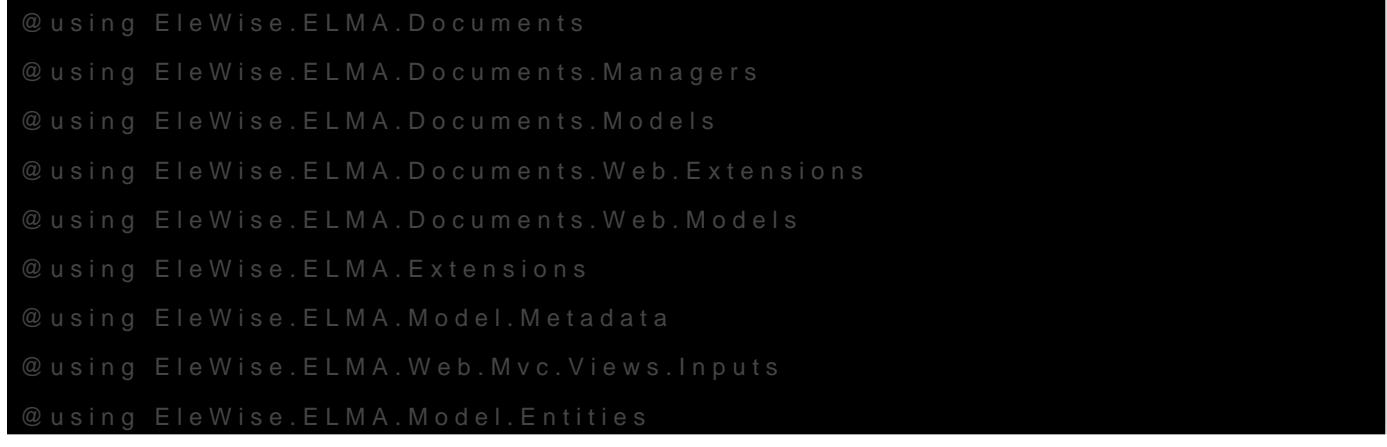

>A;5 MB>3> =0 7040G5 2 ?@>F5AA5 <K 8<55<:

5@A8O #1 5@1>28: 0:A8< @=>;L4>28G A>740; 15 =>O1@O 2021 13:22:16 5@1>28: 0:A8< @=>;L4>28G >1=>28; 15 =>O1@O 2021 14:00:57